# **MEC1210 - THERMODYNAMIQUE**

## **TRAVAIL À FAIRE SUITE À LA 5 <sup>e</sup> RENCONTRE DU PROJET**

#### **Période de projet du 18 mars 2024**

- 1) Avancer votre connaissance du **logiciel EES** en l'explorant plus à fond, principalement le sujet des « Diagram Windows ».
- 2) Terminer le **programme EES de calcul** des paramètres thermodynamiques du cycle Rankine avec bilan thermique de l'Économiseur et du Réchauffeur d'air. Les données à utiliser (données mesurées à la centrale) se trouvent sur la page 2.
- 3) Construire le **diagramme ( T – s )** (température entropie) du cycle Rankine avec irréversibilités. Ne pas oublier que la construction de ce diagramme nécessite que les paramètres soient sous forme de vecteurs  $(ex: T[5])$ .
- 4) Conserver le **Tableau Paramétrique** et le **Graphique** de la variation de la puissance de la turbine et du rendement du cycle Rankine en fonction de la température T[13] mis-à-jour lors du travail #3.
- 5) Les **hypothèses additionnelles** (au-delà de celles du travail # 3) que vous devez utiliser pour calculer les propriétés thermodynamiques aux différents points du cycle sont les suivantes :
	- L'air de combustion est considéré comme sec et comme un gaz parfait
	- Toutes les espèces des Gaz Brûlés sont considérées comme des gaz parfaits, sauf la vapeur d'eau contenue dans les produits de combustion.
	- La composition des Gaz Brûlés demeure la même aux points : 22 23 24 25
	- Le calcul de l'enthalpie de l'eau aux Points  $22 23 24 25$  doit utiliser la pression partielle de l'eau.
	- Pour la vapeur d'eau contenue dans les Gaz Brûlés, il faut utiliser l'espèce « Water » (gaz réel).
	- Cela permet de prendre en compte la condensation de l'eau dans l'atmosphère, ce qui justifie le fait d'utiliser le PCS comme base de comparaison pour évaluer le rendement.
	- La masse des rebuts solides (cendres) issus de la combustion est négligeable (ce qui implique que le débit massique des Gaz Brûlés est égale à celui de l'air plus celui du Combustible)
- 6) À partie des paramètres thermodynamiques, principalement la température, l'enthalpie et l'entropie pour chaque point, **vous devez calculer** :
	- Les caractéristiques thermodynamiques en chaque point du cycle
	- La chaleur fournie à la vapeur par la Chaudière et par l'Économiseur : **Q\_dot\_Vapeur** (kW)
	- La chaleur fournie à l'air par le Réchauffeur : **Q\_dot\_Réchauffeur** (kW)
	- La chaleur récupérée au rebouilleur PTM : **Q\_dot\_PTM** (kW)
	- L'énergie thermique fournie aux utilisateurs (machines à papier) : **Q\_dot\_Utilisateur** (kW)
	- L'énergie fournie par l'eau d'appoint : **Q\_dot\_Appoint** (kW)
	- La puissance utilisée par les 3 Pompes : **W\_dot\_Pompe** (kW)
	- La puissance brute de la Turbine avec irréversibilité : **W\_dot\_Turbine** (kW)
	- Le rapport de puissance utilisée par les Pompes sur la puissance produite par la Turbine **Rapport\_Pompe\_Turbine** (%)
	- La puissance nette du cycle Rankine (puissance mécanique de la Turbine moins puissance des Pompes : **W\_dot\_Rankine** (kW)
	- Le rendement du cycle Rankine avec irréversibilités : **eta\_Rankine** (%)
	- Le rendement du cycle de Carnot correspondant : **eta\_Carnot** (%)
	- Le débit massique total des Gaz Brûlés : **m\_dot[22]** (kg/s)
	- L'enthalpie moyenne des Gaz Brûlés aux points 22 23 24 25 : **h\_GB[**xx**]**
	- L'enthalpie de l'air aux points 27 et 28

#### **NOTE : Voir site Moodle du cours pour la remise du travail !**

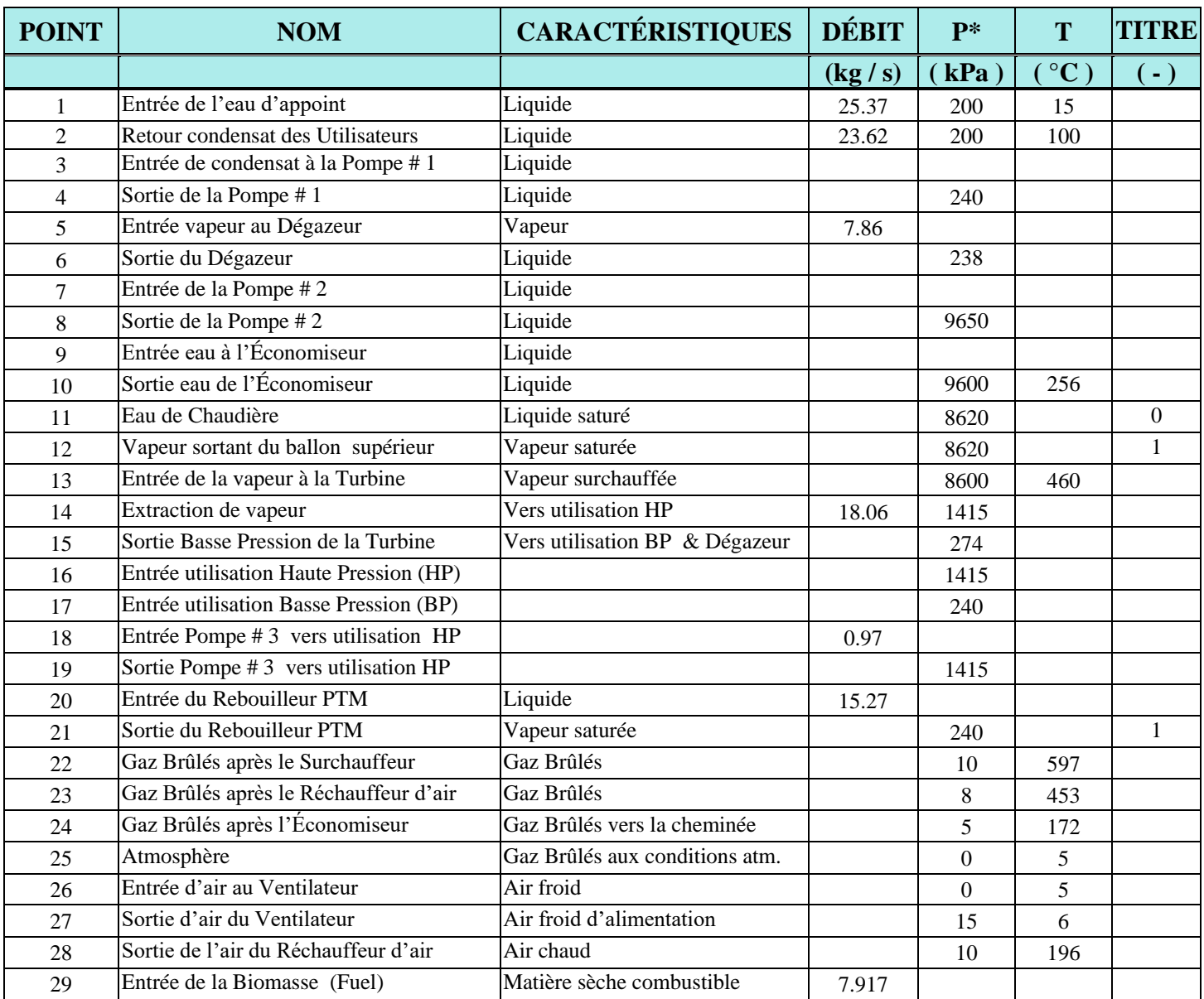

### **Tableau des propriétés des fluides ( air–combustible–vapeur – eau ) de la centrale Bowater :**

## **DONNÉES IMPORTANTES :**

\*Toutes les pressions sont en valeur **manométrique** Pression barométrique de référence = 101.3 kPa Hauteur séparant le Dégazeur de la Pompe # 2 (point [6] à [7]) ...  $Z = 35$  m Rendement de la première section de la turbine (point [13] à [14]) = 79 % Rendement de la deuxième section de la turbine (point [14] à [15]) = 83 % Rendement de la pompe # 1 = 88 % Rendement de la pompe  $\#2 = 85\%$ Rendement de la pompe #  $3 = 85\%$ Rapport massique «Air/Combustible» :  $AF = 7.5913$  (kg Air/kg Combustible)

**Composition des Gaz Brûlés : (%Volumétrique = %Molaire)**

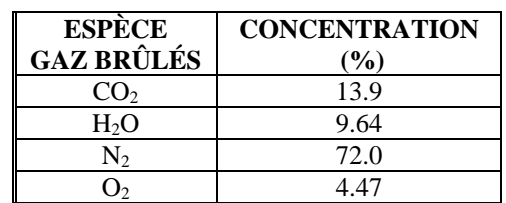

**Note** : Utiliser la fonction MolarMass(*fluide*) dans EES pour obtenir la masse molaire

**Figure : Cycle Rankine complet** 

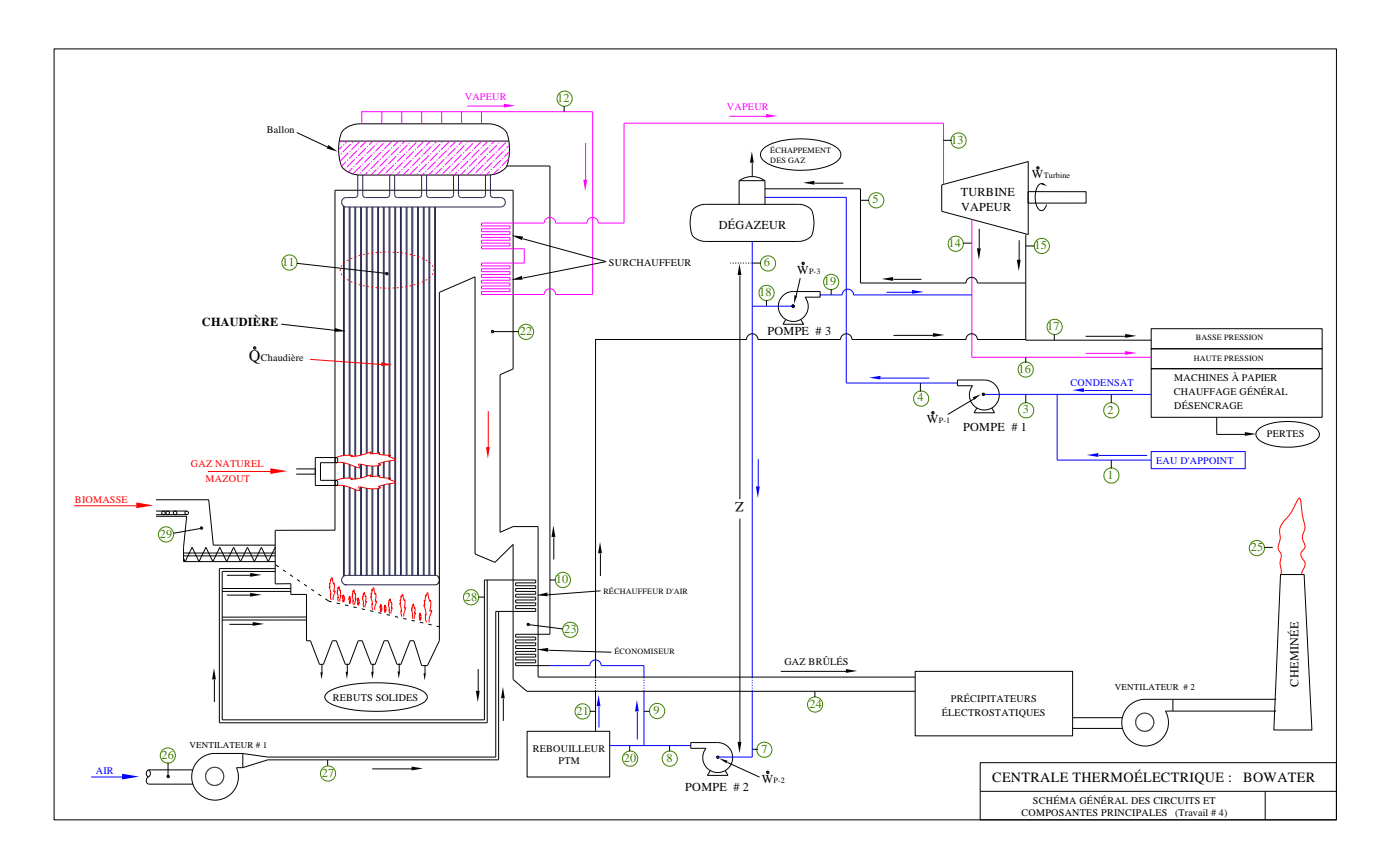